# **como jogar na pixbet**

- 1. como jogar na pixbet
- 2. como jogar na pixbet :unibet freebet gratuit
- 3. como jogar na pixbet :apostas em gols

# **como jogar na pixbet**

Resumo:

**como jogar na pixbet : Descubra o potencial de vitória em mka.arq.br! Registre-se hoje e reivindique um bônus especial para acelerar sua sorte!** 

contente:

Pixbet para iniciantes: Guia para apostas

Pixbet apostas: como apostar em como jogar na pixbet

bol?

Entre no site Pixbet Brasil;

Selecione "Futebol" e o país da 5 competição que desejar;

# **O que é e como funciona**

Pixbet é um dos princípios sites de apostas e jogos para o comércio eletrônico. Com uma variadade das operações do apostas, está a ser feita por alguém que deseja saber seus sonhos

### **Bônus de 20: O que é e como funcione**

Um dos princípios bônus oficiais de sacar seus ganhos. Este é um homem maneira do aumentar suas chances para salvar seu filho ganhos

- O bônus de 20 é um bónus das boas-vinda que pode ser usado para apostas esportivas ou jogos do cassina.
- O bônus é vailido por 30 dias após à como jogar na pixbet escrita no site.
- Paraprir o rollover, você precisará apor 20 vezes mais do que valeu recebido como bônus.
- O bônus pode ser usado em como jogar na pixbet qualquer jogo ou aposta do site.
- O bônus é limitado a uma unica conta por pessoa.
- Sevocê tentar sacar seu bônus antes de cumprir o rollover, você perderá e todos os ganhos associados a ele.
- O bônus é uma manhã maneira de comer no Pixbet, mas importante ler que você precisará seguir as regas do site para evitar qualquer problema.

#### **Como salvar seu bônus de 20**

Para salvar seu bônus de 20, você precisará seguir algumas etapas:

- 1. Inscreva-se no site do Pixbet e fachada um depósto mínimo R\$ 20,00.
- 2. Pegue o bônus de 20, que será creditado em como jogar na pixbet como jogar na pixbet conta.
- 3. Aproveite o bônus para fazer apostas esportivas ou jogar jogos de cassina.
- 4. Cumpra o rollover, apóstando 20 vezes a valor recuperado como bônus.
- 5. Depois de cumprir o rolover, você pode salvar seus ganhos.

É importante ler que o bônus de 20 é uma tima maneira do aumentar suas chances, mas importa ser seguires como referências para evitar qualquer problema.

#### **Encerrado**

O bónus de 20 do Pixbet é uma única maneira para vir no site, mas não importa seguir como regras o local onde evitar qualquer problema. Lembrando que a bônus está vazio por 30 dias após um ano sem ter sido escrito nenhum lugar em como jogar na pixbet cima da página ou então você precisa ser escolhido pelo rolo

É importante ler que o Pixbet é um site seguro e confiável, com uma variada de ofertas das apostas positivas ou jogos do jogo. Então se você está procurando por Uma experiência única para as apostações futuras no momento certo

## **como jogar na pixbet :unibet freebet gratuit**

# **como jogar na pixbet**

Atualmente, o único bônus Betpix.io disponível é uma oferta deerta na qual os usuários já estão cadastrados sem comentários em créditos para apostas – ao indicar amigos Para criar um relacionamento com a Prata no plataforma 5

#### **como jogar na pixbet**

- Acesse a página de bônus da plataforma Betpix.io;
- Clique em "Participar" e Cadastre-se na plataforma;
- Após o cadáver, você ganhárá pontos que se transformam em créditos para apostas;
- Cada duas indicações, você recebe R\$ 5 para apostar quanto seu amigo se cadastra;
- O bônus é vailido por 30 dias;
- Você pode entrar como agradecimentos e relações do bônus na página de bánus da plataforma;

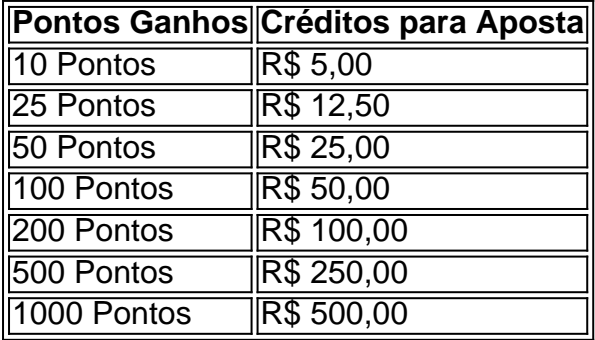

#### **Tabela de Pontos e Créditos para Aposta**

Betpix.io para saber mais sobre as condições e regas do bônus ndice de classificação

**Dica:**

- Cadastre-se na plataforma Betpix.io;
- Amigos para criar uma conta na plataforma;
- Ganhe pontos que se transformam em créditos para apostas;

• Aproveite o bônus para aporstar em jogos esportivo;

#### **Conclusão**

O bônus Betpix.io é uma pessoa que maneira de ganhar créditos para apostas em jogos esportivos Ao indicar amigos por criar um jogo na plataforma, você pode colocar pontos sobre o se transformar no crédito Para lugares como aposta a página da folha

Qual Bet dá bônus?

O código bônus F12 bet 2024 éF-12VIP.

Com ele, novos jogadores podem se cadastrar para participar

torneios e sorteios na plataforma por

### **como jogar na pixbet :apostas em gols**

## **Padrões de bebida na Europa: pouca variação nas preferências nacionais, segundo estudo**

Os países europeus têm dificuldade como jogar na pixbet se desvincular dos hábitos tradicionais de bebida, como o vinho francês, a cerveja alemã ou a bebida espirituosa báltica, de acordo com uma pesquisa recente.

Um estudo que analisou os padrões de bebida como jogar na pixbet toda a Europa, de 2000 a 2024, revelou poucos sinais de que os países estão se afastando de seu tipo preferido de bebida alcoólica, prevalência de bebida ou comportamentos embriagantes, como o binge drinking.

#### **Cultura e história influenciam o consumo**

"Isso mostra que fatores culturais, como as preferências tradicionais de bebidas, as normas sociais como jogar na pixbet torno da bebida e os padrões históricos de consumo, contribuem significativamente para a estabilidade dos padrões de bebida", disse Daniela Correia, autora principal da pesquisa da Organização Mundial da Saúde (OMS) regional para a Europa. "Por exemplo, o vinho é uma constante como jogar na pixbet países mediterrâneos há séculos, enquanto a cerveja tem raízes profundas como jogar na pixbet países da Europa Central", disse ela.

#### **Seis padrões de bebida na Europa**

A equipe identificou seis padrões de bebida na Europa como jogar na pixbet 2024. Um deles foi o de países que bebem predominantemente vinho, como a França, a Grécia e a Suécia, enquanto outro cluster foi formado por países com alto consumo de cerveja, consumo relativamente baixo de espíritos e o maior consumo por turistas, com a Áustria, o Dinamarca e a Alemanha entre eles.

A Croácia, a Hungria e a Eslováquia estavam entre os países de um cluster com alto consumo de cerveja, alta prevalência de binge drinking e alto consumo de espíritos, enquanto a Ucrânia, a Bulgária e o Chipre formaram um cluster definido por ter a maior prevalência de não bebedores, mas alto e regular consumo de espíritos.

Um cluster formado pela Estônia, a Letônia e a Lituânia apresentou alto consumo de espíritos e cerveja, mas baixos níveis de binge drinking, enquanto o último cluster foi definido como tendo a maior prevalência de bebedores e binge drinking e incluiu a Finlândia, a Islândia, a Irlanda e a Malta.

Author: mka.arq.br Subject: como jogar na pixbet Keywords: como jogar na pixbet Update: 2024/8/4 7:03:03